## **[ウイルス対策] ESET for Mac**

## ESET for Mac

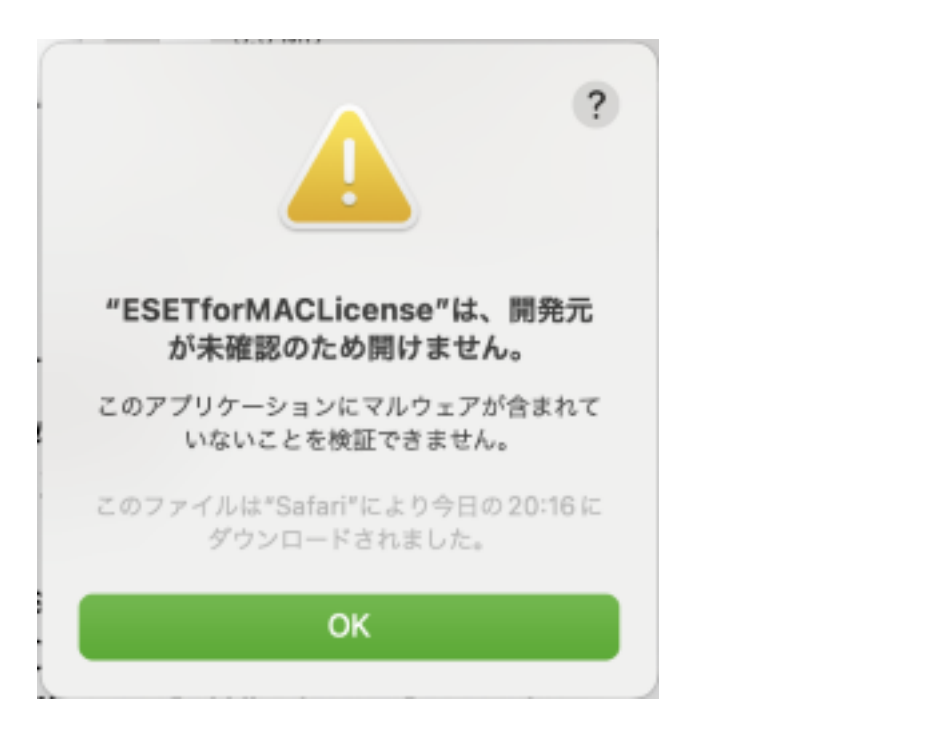

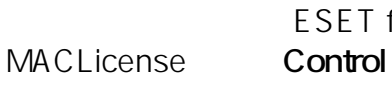

FSFT for

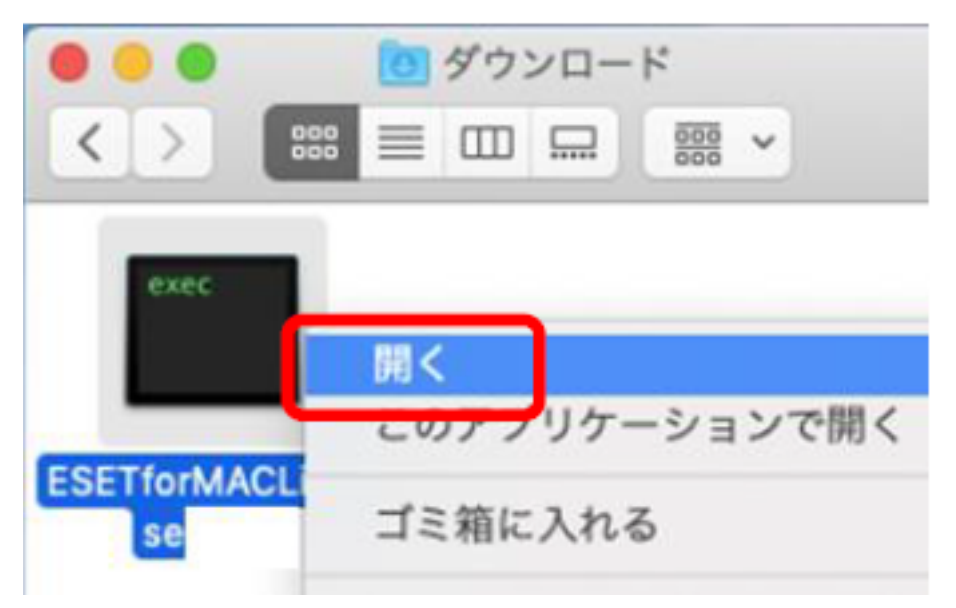

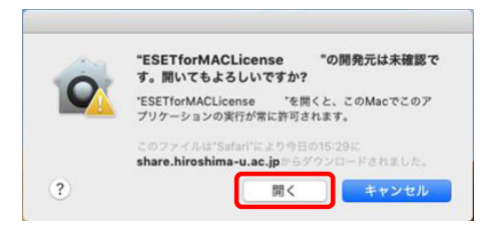

## **Maculation in the Community of the Community of the Community of the Community of the Community of the Community of the Community of the Community of the Community of the Community of the Community of the Community of th**

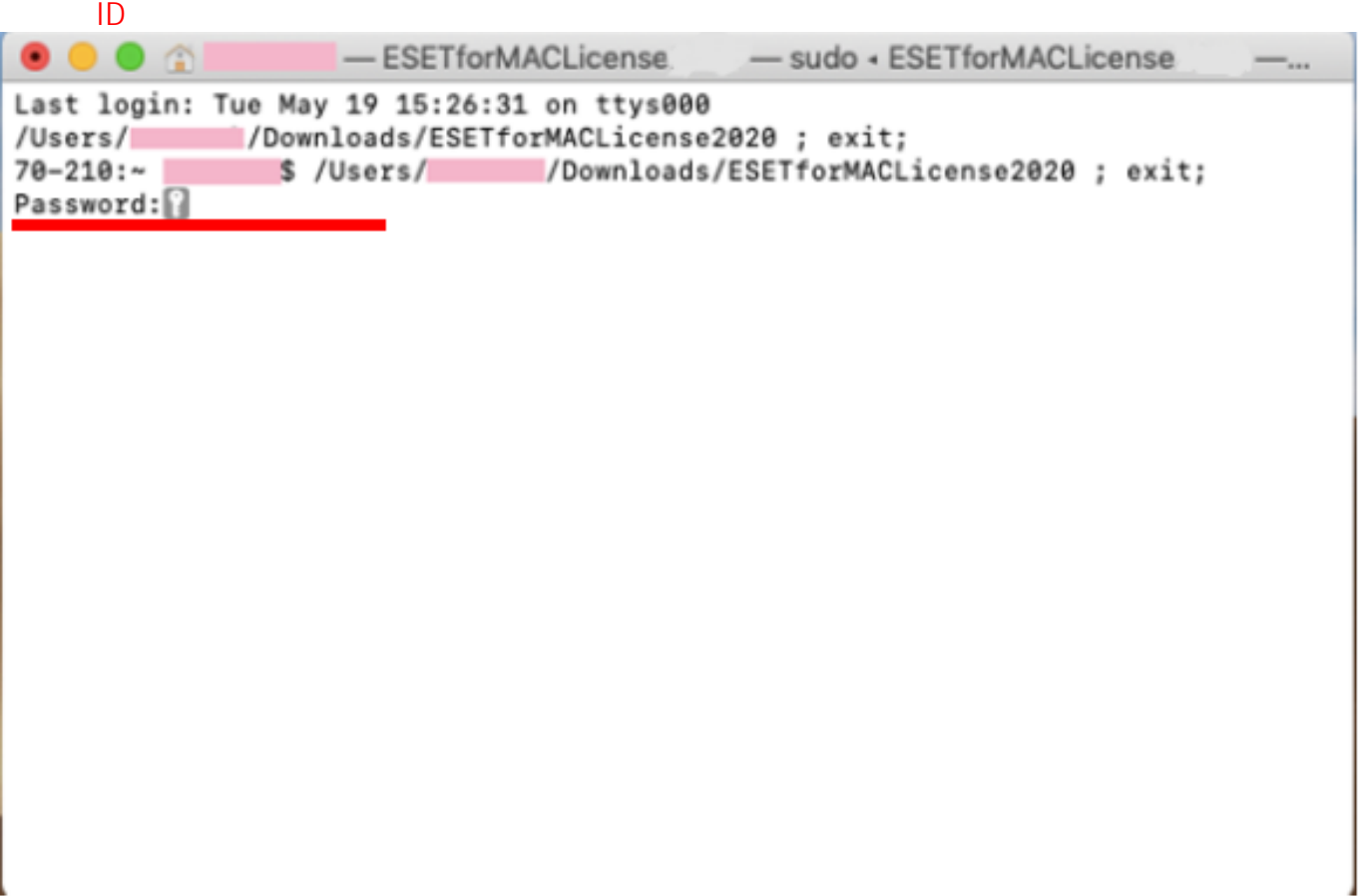

「...completed.」もしくは「プロセスが完了しました」と表示されたら、左上の「×」をクリッ

 $\bigcirc$ - ESETforMACLicense  $-80\times24$ Last login: Tue May 19 15:26:31 on ttys000 /Downloads/ESETforMACLicense2020; exit;  $/Users/$  $70 - 210:~$ /Downloads/ESETforMACLicense2020; exit; \$ /Users/ Password: logout Saving session... ...copying shared history... ...saving history...truncating history files...  $\ldots$ completed. [プロセスが完了しました]

ESET Endpoint Antivirus 1D

ID: #1181

: imc-helpdesk  $: 2022 - 06 - 24$  12:44